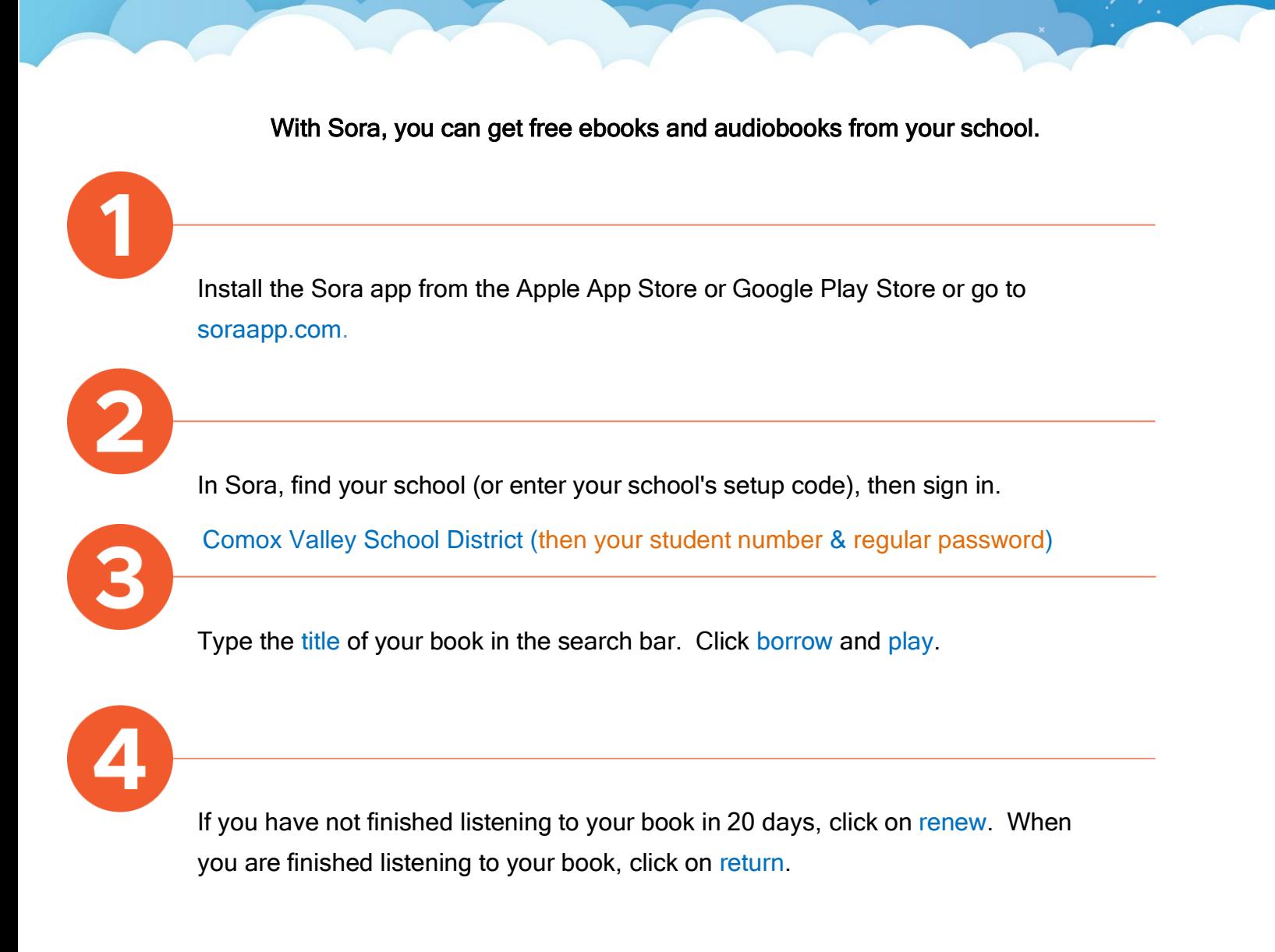

Getting started with Sora

For more help with Sora, visit [help.soraapp.com.](https://help.overdrive.com/)

© OverDrive, Inc. 2019